Sygn. akt: UZP/ZO/0-3505/05

## **POSTANOWIENIE**

Zespołu Arbitrów z dnia 28 listopada 2005r. o umorzeniu postępowania

Zespół Arbitrów w składzie:

Przewodniczący Zespołu Arbitrów Marek Andrzej Ratyński Arbitrzy: Agnieszka Stasiak **Tomasz Fimowicz** Protokolant Tomasz Piotrkwoicz

Wobec cofnięcia przez otwarciem rozprawy w dniu 28.11.2005r. odwołania wniesionego przez Konsorcjum: 3M Poland Sp. z o.o., PW ROTOMAT T. Krawczyński, R. Kaszubowski Sp.j., HIMA GmbH, Fahrbahnmarkierung Baustellenservice, Nadarzyn, ul. Katowicka 117 od oddalenia przez zamawiającego Generalna Dyrekcja Dróg Krajowych i Autostrad Oddział w Opolu, Opole, ul. Niedziałkowskiego 6 Protestu z dnia 2 października 2005r.

postanawia:

1. Umorzyć postępowanie.

2. Nakazać Urzędowi Zamówień Publicznych zwrot z rachunku środków specjalnych na rzecz Konsorcjum: 3M Poland Sp. z o.o., PW ROTOMAT T. Krawczyński, R. Kazubowski Sp.j., HIMA GmbH, Fahrbahnmarkierung Baustellenservice, Nadarzyn, ul. Katowicka 117

kwoty 2 337 zł 00 gr

(słownie: dwa tysiące trzysta trzydzieści siedem złotych zero groszy),

stanowiącej połowę ujszczonego wpisu i zasądzić na rzecz xxx

koszty postępowania w kwocie 0 zł 00 gr

 $(s\text{lownie: }$  $\mathbf{x}\mathbf{x}\mathbf{x})^1$ .

3. Kosztami postępowania obciąża xxx

i nakazuje<sup>2</sup>:

1) zaliczyć na rzecz Urzędu Zamówień Publicznych koszty w wysokości 0 zł 00 gr

(słownie: xxx)

z kwoty wpisu uiszczonego przez xxx

2) dokonać wpłaty kwoty 0 zł 00 gr

(słownie: xxx)

przez xxx na rzecz xxx

3) dokonać wpłaty kwoty 0 zł 00 gr

(słownie: xxx)

przez xxx na rzecz Urzędu Zamówień Publicznych na rachunek środków specjalnych

**UZP** 

4) dokonać zwrotu kwoty 0 zł 00 gr

(słownie: xxx)

z rachunku środków specjalnych Urzędu Zamówień Publicznych na rzecz xxx.

4. Uzasadnienie

Odwołujący - Konsorcjum: 3M Poland Sp. z o.o., PW ROTOMAT T. Krawczyński, R. Kazubowski Sp.j., HIMA GmbH, Fahrbahnmarkierung Baustellenservice, Nadarzyn, ul. Katowicka 117 - pismem z dnia 24.11.2005r. cofnął wniesione odwołanie. Wobec powyższego Zespół Arbitrów nie rozpatrywał merytorycznie odwołania i na podstawie art. 189 ust. 1 ustawy Prawo zamówień publicznych umorzył postępowanie w przedmiotowej sprawie.

Wobec faktu, iż Odwołujący się cofnął odwołanie przed otwarciem rozprawy, na podstawie art. 189 ust. 2 Pzp. orzeczono zwrot na rzecz Odwołującego się połowy uiszczonego wpisu.

Wynagrodzenie Arbitrów ustalono zgodnie z rozporządzeniem Prezesa Rady Ministrów z dnia 15.03.2004r w sprawie wysokości wynagrodzenia za czynności Arbitrów – § 1 ust. 3.

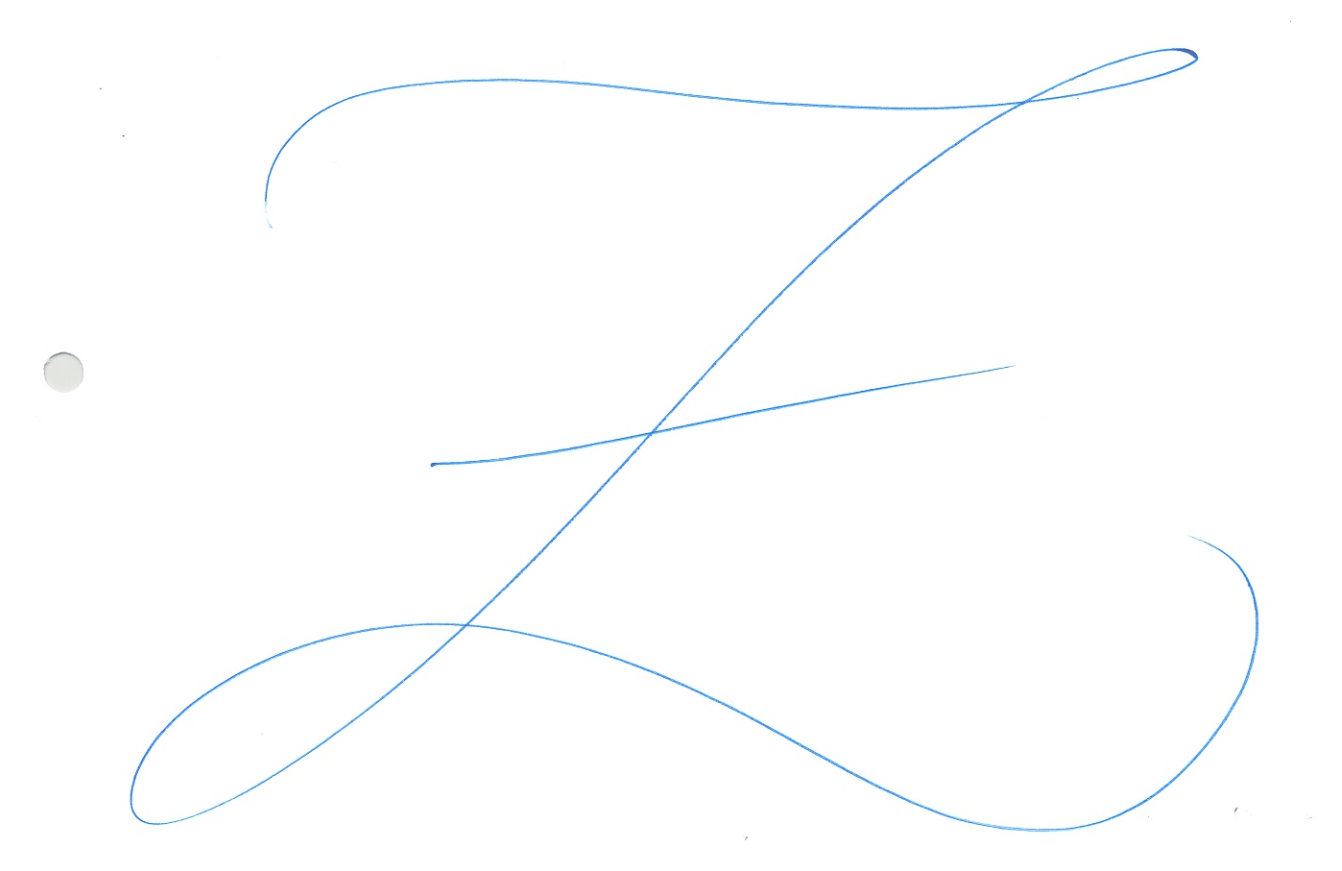

Stosownie do art. 194 i 195 ustawy z dnia 29 stycznia 2004 r. – Prawo zamówień publicznych (Dz.U. Nr 19, poz. 177) na niniejsze postanowienie – w terminie 7 dni od dnia jego doręczenia – przysługuje skarga za pośrednictwem Prezesa Urzędu Zamówień Publicznych do Sądu 

Przewodniczący Zespołu Arbitrów: . Arbitrzy: ....................

 $^{1}$ Ma zastosowanie w przypadku cofnięcia odwołania przed otwarciem rozprawy $^{2}$ Ma zastosowanie w przypadku cofnięcia odwołania po otwarciu rozprawy $^{3}$ Nie dotyczy postępowań wszczętych przed dniem 2 marca 2004 r.